## 日历与应用(九)

这个教学能让您:一、在日历里建立一个约会,二、使用周期性日历,三、会议要 求

周期性约会,可以以每天、每周、每月、每年为周期设置。

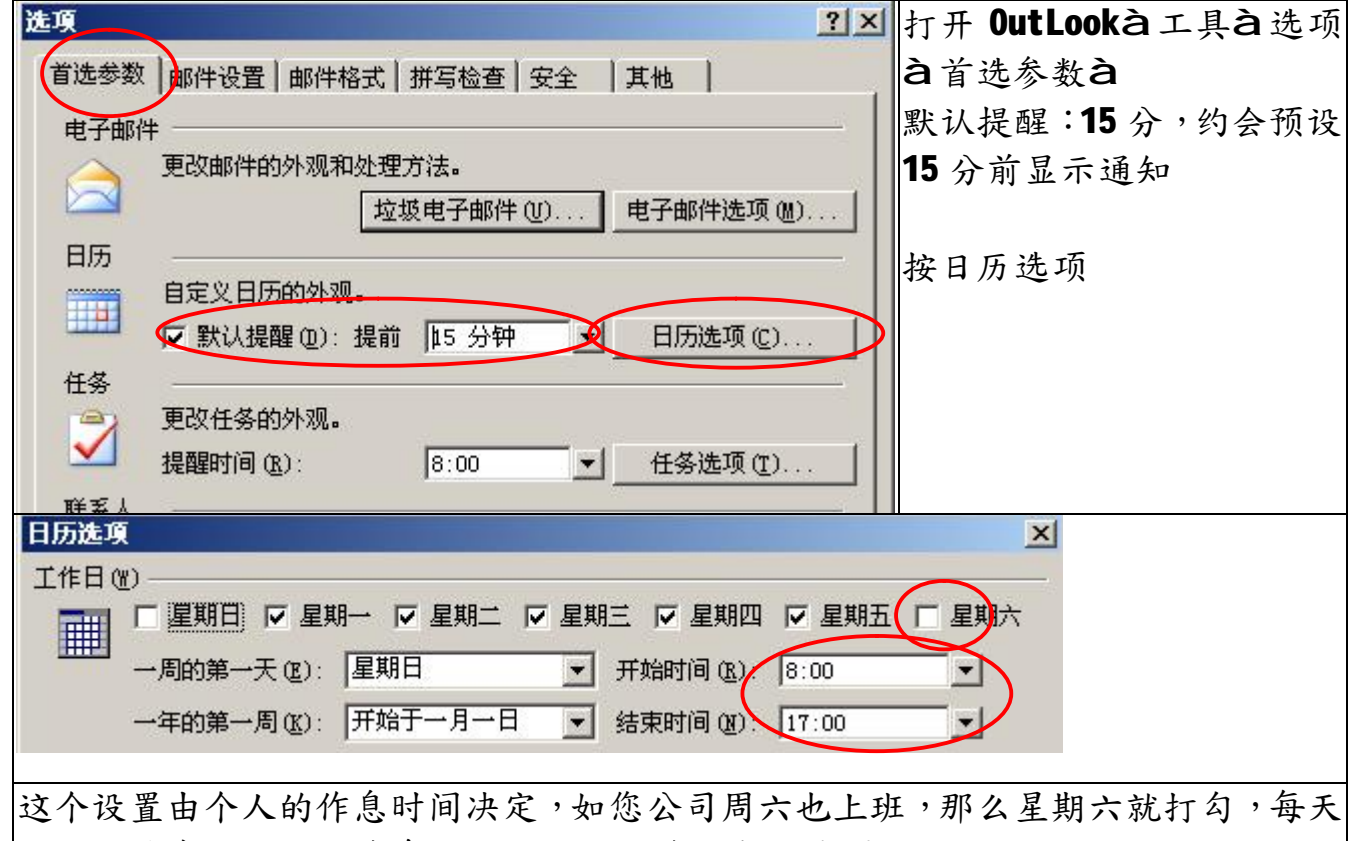

开始与结束时间亦依作息时间设置。按确定离开选项

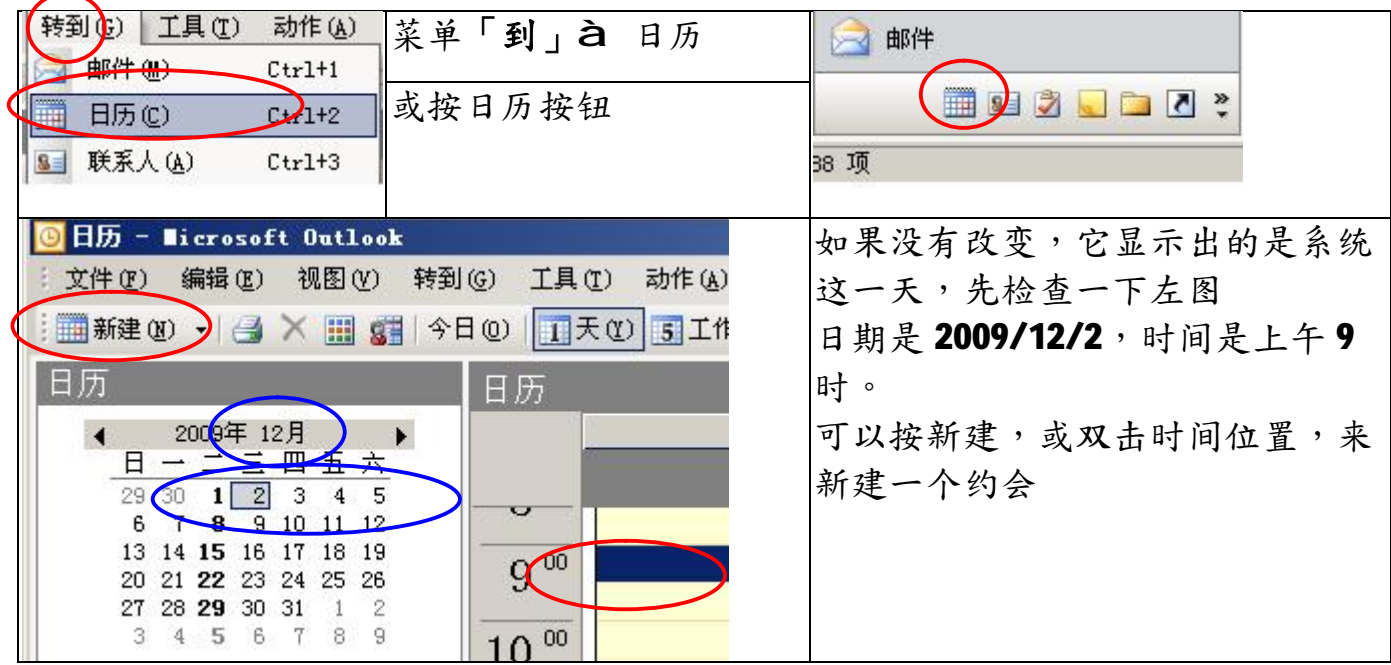

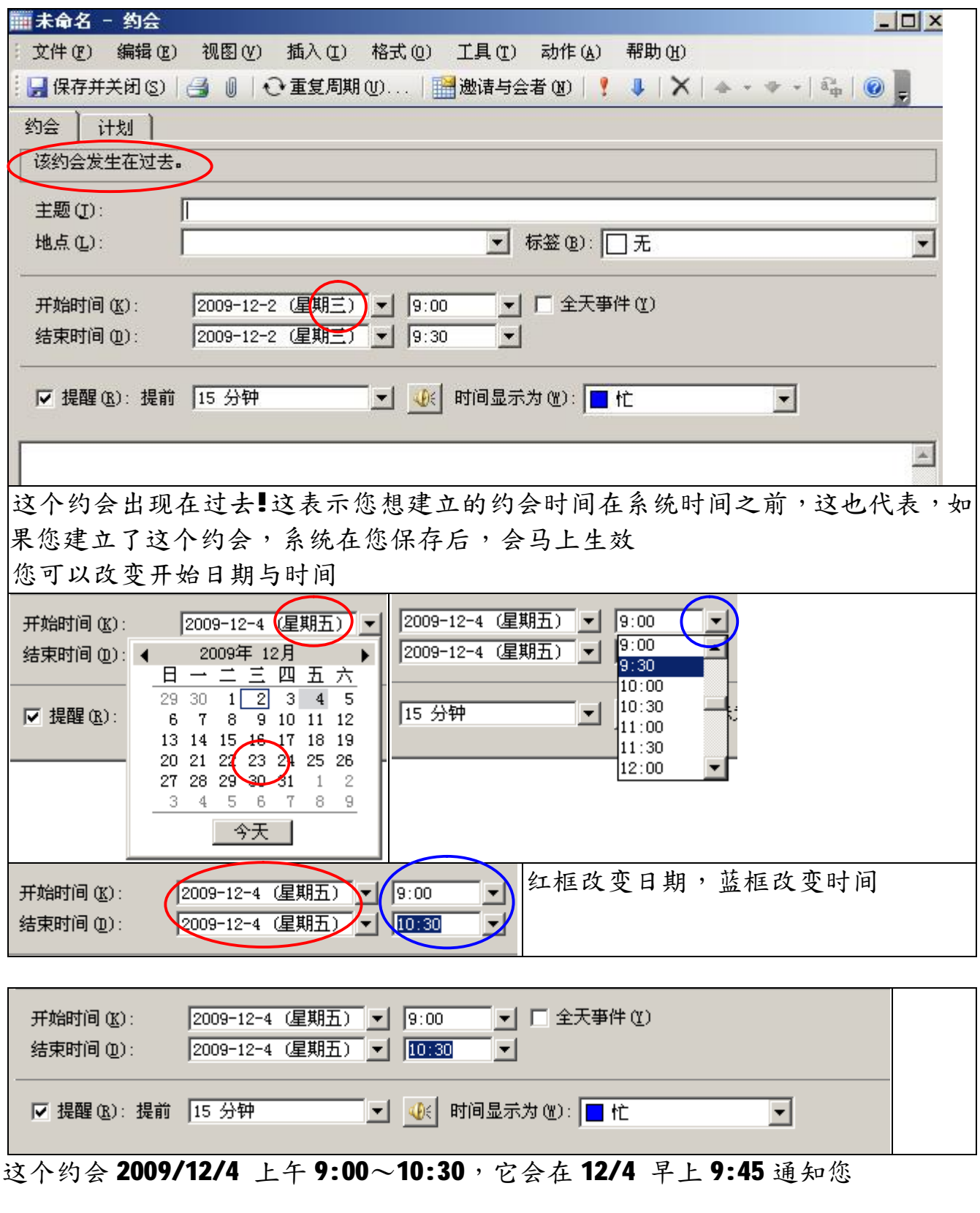

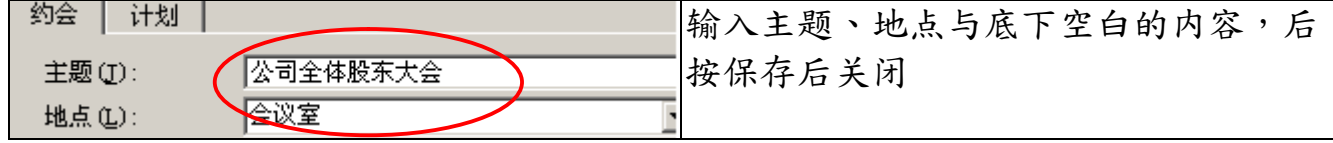

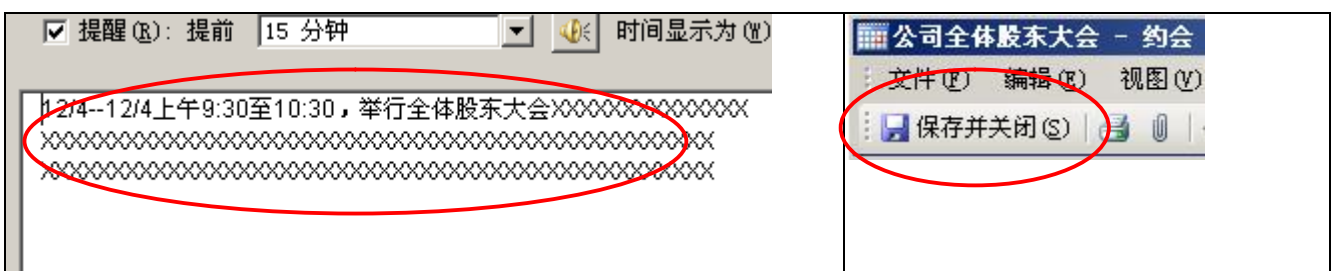

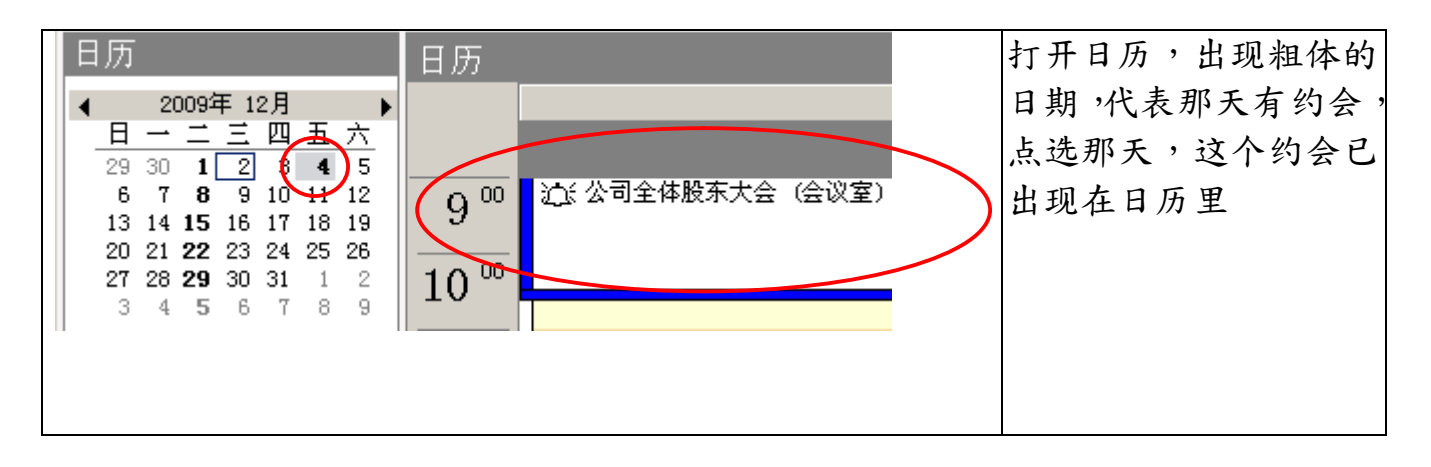

## **周期性日历应用:**

例子:每月5日,要缴电话费,每月25日信用卡结帐日,电话费忘了缴,顶多停 机,补缴就是,信用卡缴费过期,信用评等降级,这可很严重、、

因此,电话费我们可以设每月5日生效,信用卡部份,25日如果遇到周日或假日, 银行要是没上班,一样会误事,因此我们要至少要提前三日提醒。

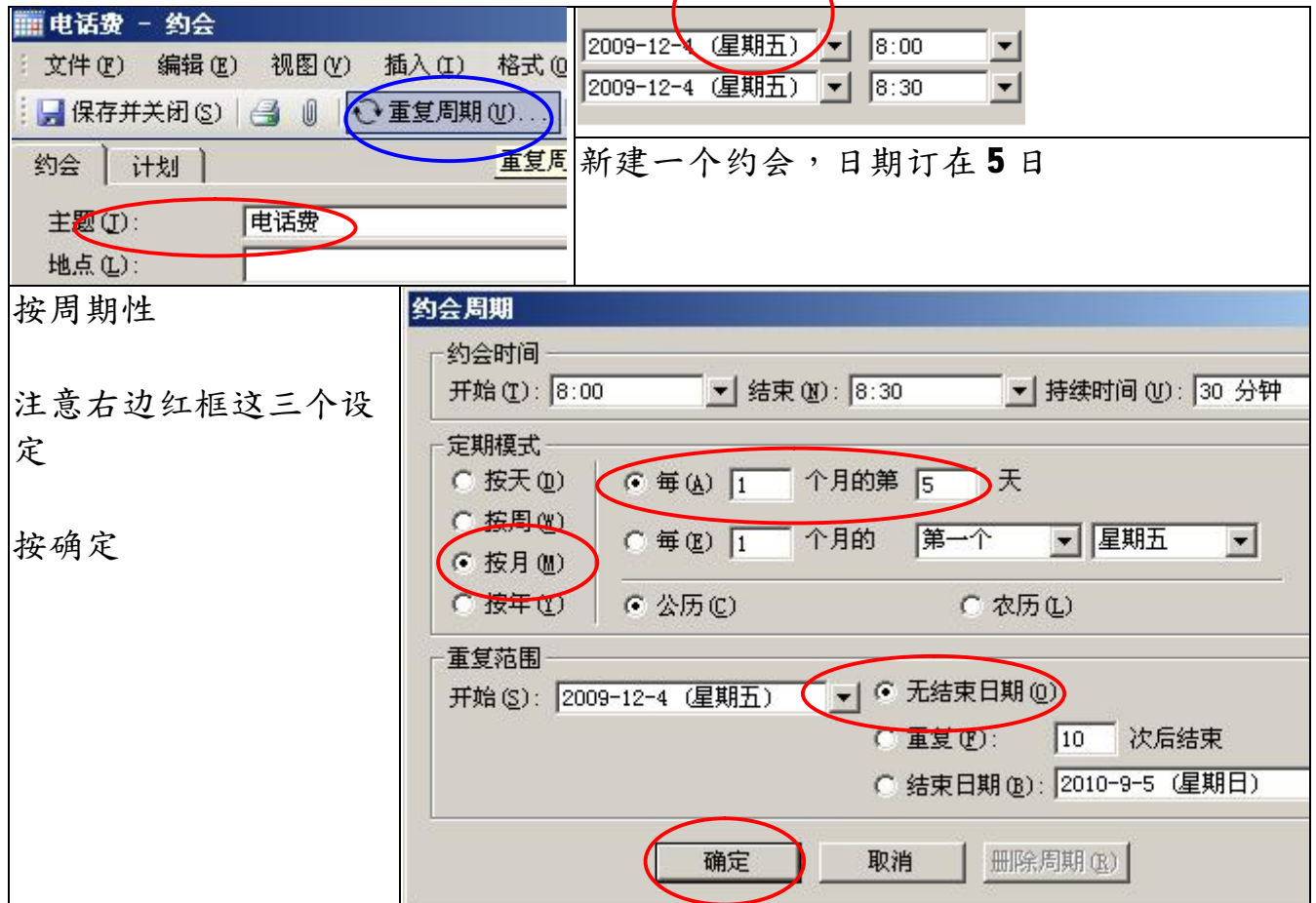

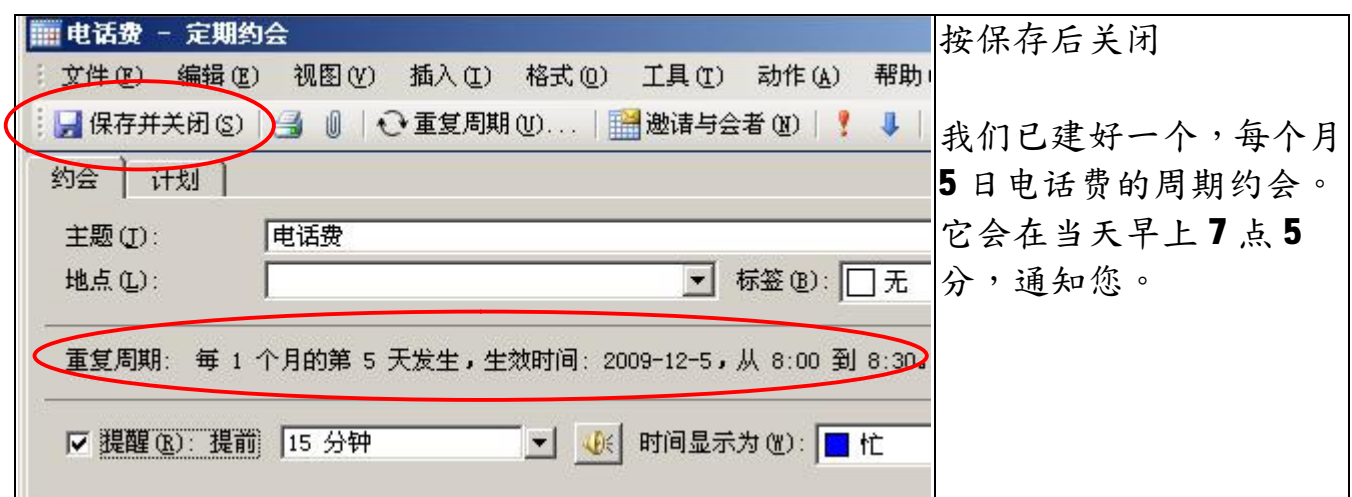

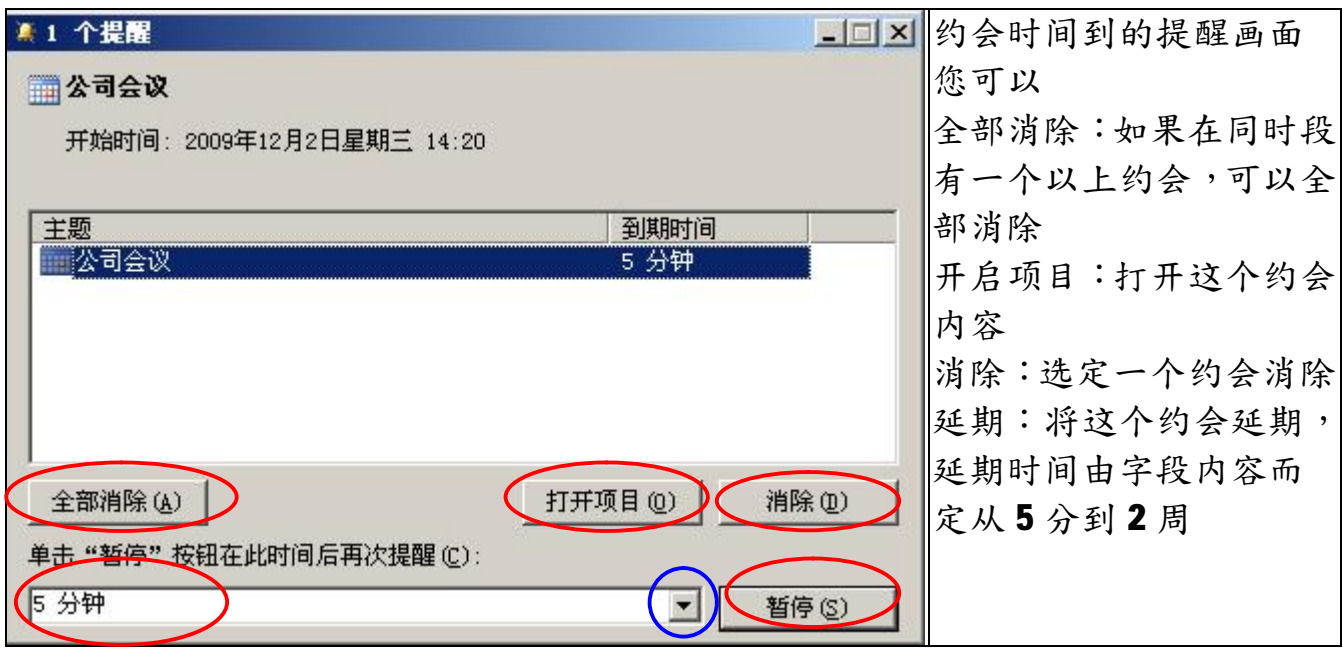

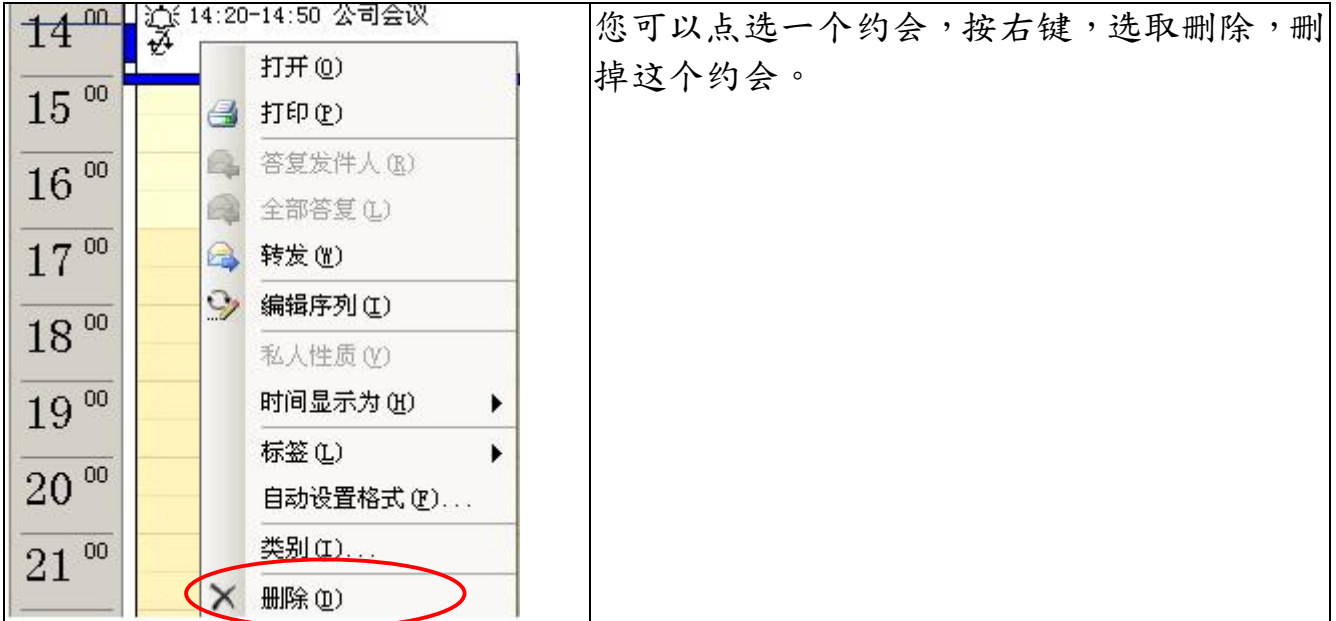

## **会议要求**

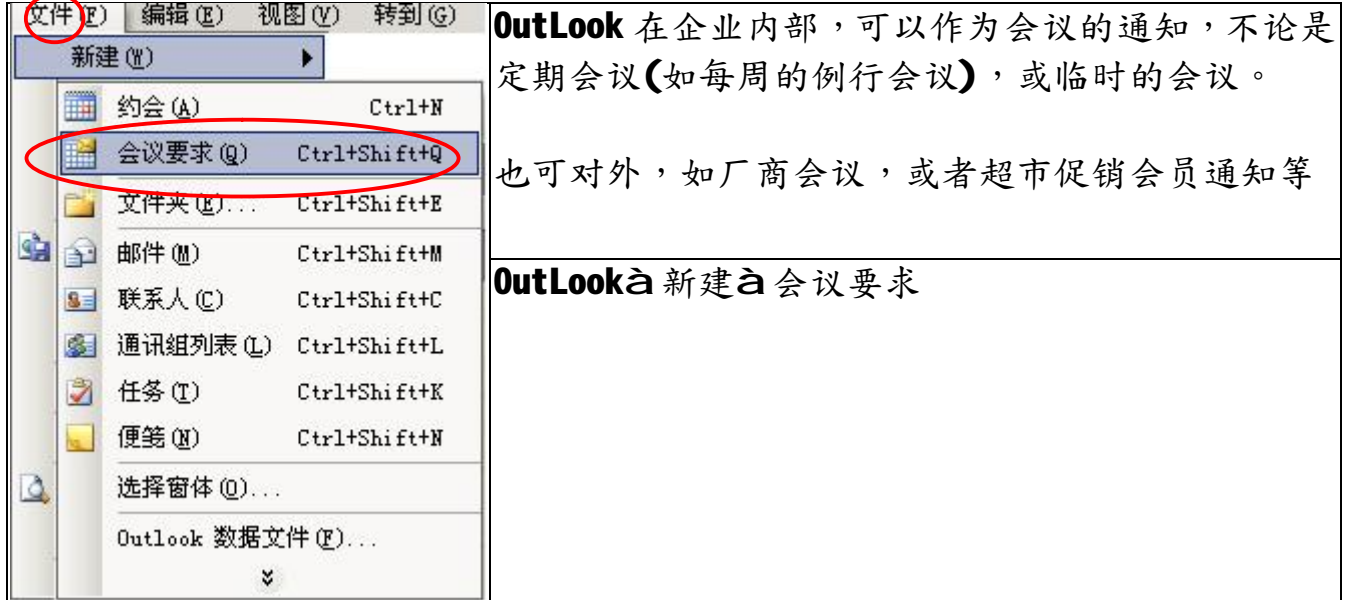

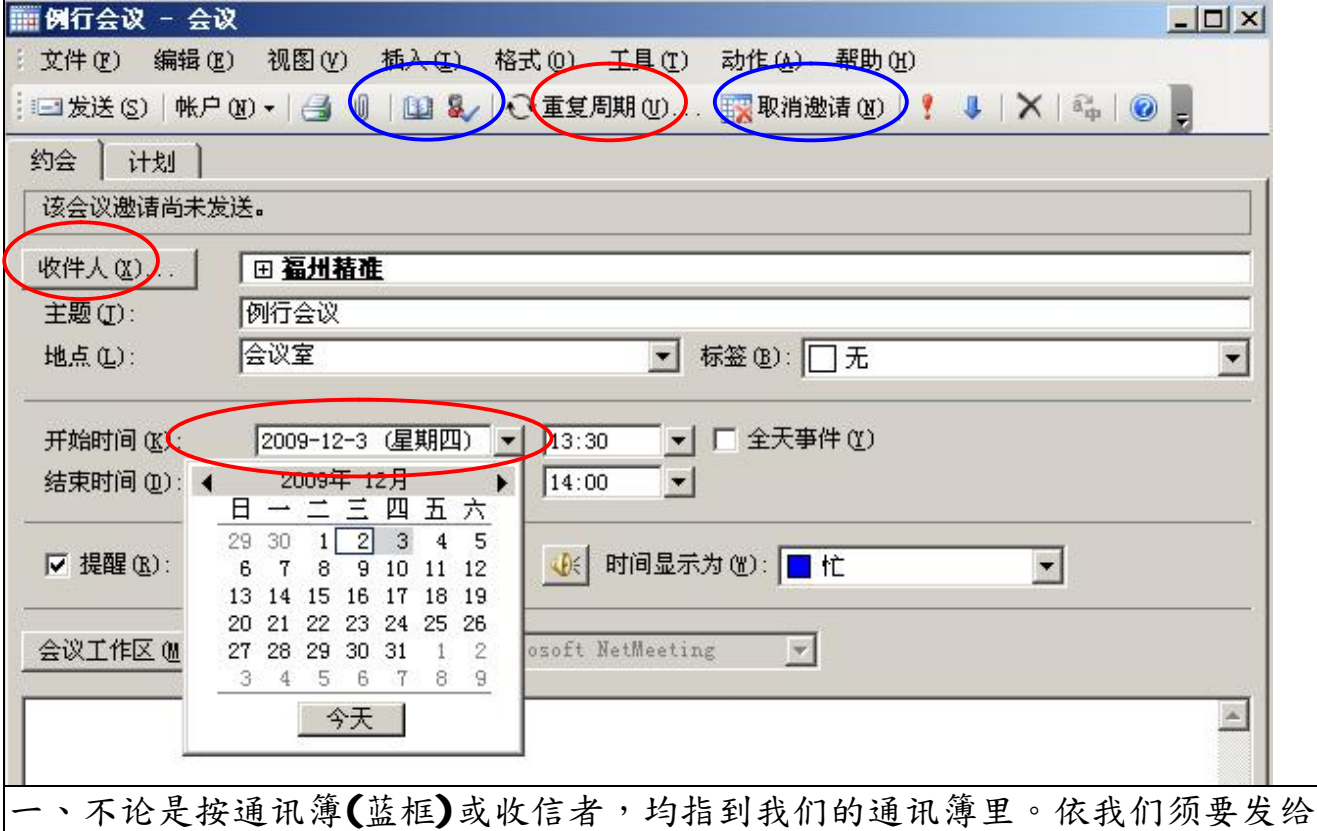

一个通信组、、、。

二、点选日期、时间。

三、这个会议也可以是周期性的、、、

四、注意到取消邀请(最后的蓝框) 吗??如果您按下,取消的了邀请,那这个会议 就变成了自己私人的约会。

五、按传送,将这个邀请会议寄给通信组中所有的人,并会在每个人的日历里, 形成一个约会。

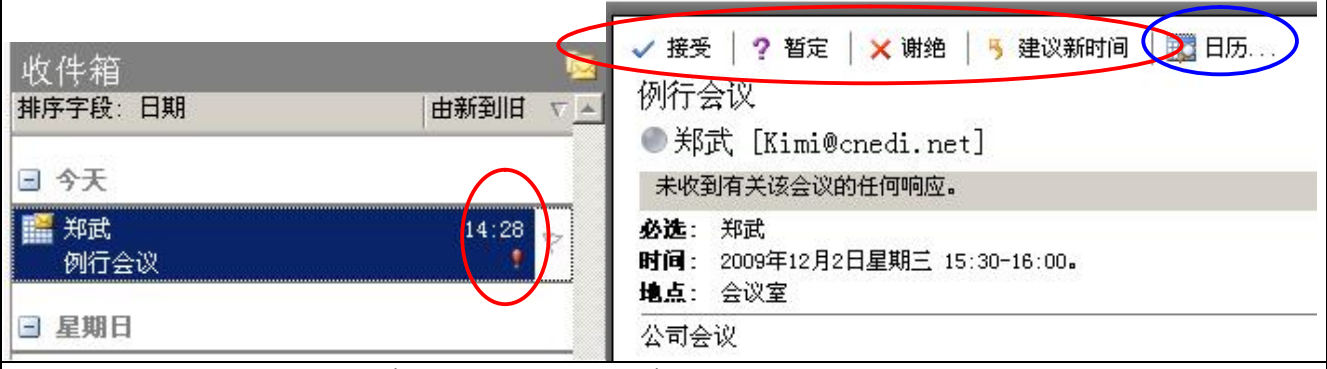

**如果您收到一个会议要求,这个会议要求会显示红色标示,您可以**

- **一、 对这个会议做一些响应,如接受、拒绝(无法出席)、、、。这些回应会返回给 寄信人。**
- **二、 如果您检查日历(蓝框),这个约会,已经放在里面了、、、**

**如果您有使用 Win CE 的 PDA 设备,如 PDA 手机,当您须要与计算机进行同步时, 系统会将这个日历同步到您的手机里。**

**福州市六一北路 328 号金安大厦(金源花园 B 座)1506 室** 电<br>客服专线:0591-87535895 真:0591-87555522<br>网址:<http://www.fzjz.cn> E-Mail:[fzjz@CnEdi.net](mailto:fzjz@CnEdi.net)